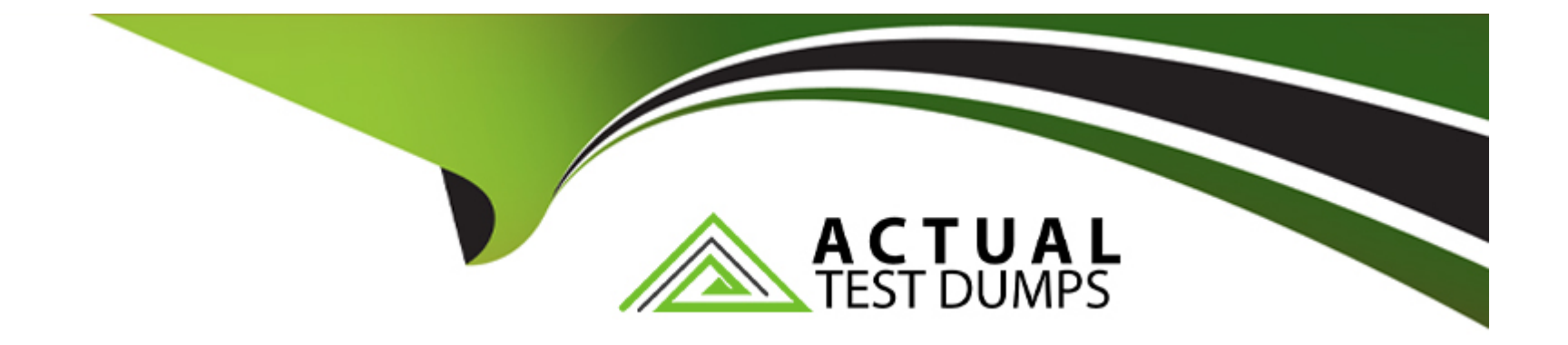

# **Free Questions for I10-001 by actualtestdumps**

# **Shared by Pollard on 06-06-2022**

**For More Free Questions and Preparation Resources**

**Check the Links on Last Page**

# **Question 1**

#### **Question Type: MultipleChoice**

Press the Exhibit button to view the external DTD subset "prod. dtd". Select which of the following correctly describes a valid XML document when the external DTD subset "prod. dtd" file is generated.

### **Options:**

**A-** <?xml version='1. 0'?> <!DOCTYPE product SYSTEM 'prod. dtd'>

<name/>

**B-** <?xml version='1. 0'?> <!DOCTYPE product SYSTEM 'prod. dtd'>

<name>

</name>

**C-** <?xml version='1. 0'?>

<!DOCTYPE product SYSTEM 'prod. dtd'>

<name/>

**D-** <?xml version='1. 0'?> <!DOCTYPE product SYSTEM 'prod. dtd'>

<name/>

**E-** <?xml version='1. 0'?> <!DOCTYPE product SYSTEM 'prod. dtd'>

W Courier Newlr Z

#### **Answer:**

A

# **Question 2**

**Question Type: MultipleChoice**

Select which of the following is an XSLT instruction to create a new node in a resulting XML document.

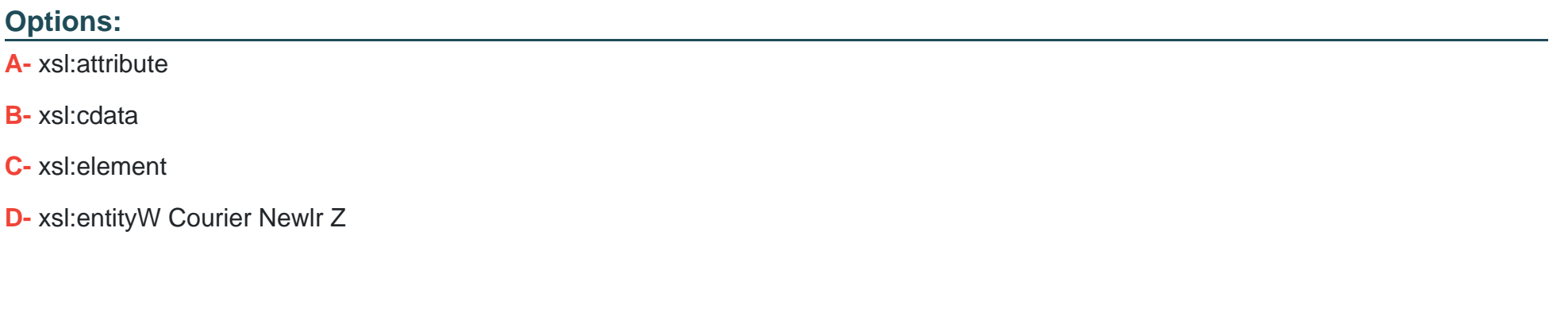

### **Answer:**

A, C

# **Question 3**

### **Question Type: MultipleChoice**

Press the Exhibit button to view and transform "Transformation Source XML Document". Select the answer that correctly describes what belongs in (1) in the "XSLT Stylesheet" to derive "Post-Transformation XML Document".

[XSLT Stylesheet]

## **Options:**

**A-** //name

**B-** /name

**C-** product/name

**D-** /productW Courier Newlr Z

### **Answer:**

A, C

# **Question 4**

**Question Type: MultipleChoice**

Select which of the following is correct with respect to designating XML document character encoding output via XSLT.

#### **Options:**

**A-** The output XML document character encoding is the same as the original XML document.

**B**- The output XML document character encoding is the same as the XSLT stylesheet.

**C-** Use xsl:output instructions to set the character encoding.

**D-** The character encoding for the XML document of the transformation results cannot be designated. W Courier Newlr Z

### **Answer:**

C

# **Question 5**

#### **Question Type: MultipleChoice**

With respect to XML 1. 0, select which character encoding (encoding value for the XML declaration) that an XML processor absolutely must be able to process.

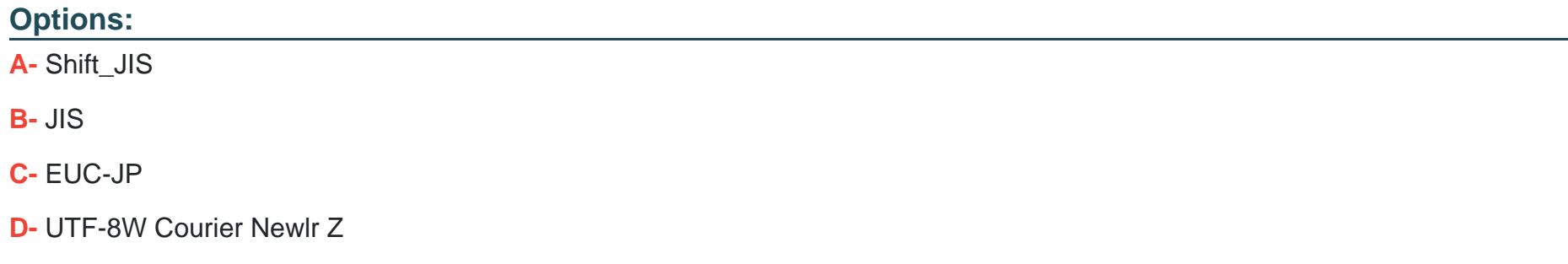

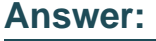

D

# **Question 6**

**Question Type: MultipleChoice**

Select which of the following is correct with regard to using a multiple number of character encoding types in a single XML document that contains no external references.

## **Options:**

**A-** Attach encoding element attributes to the element.

- **B-** Attach encoding attributes for each element in the DTD .
- **C-** Use UTF-8 or UTF-16.
- **D-** A multiple number of character encoding types cannot be used. W Courier Newlr Z

### **Answer:**

D

To Get Premium Files for I10-001 Visit

[https://www.p2pexams.com/products/i10-00](https://www.p2pexams.com/products/I10-001)1

For More Free Questions Visit [https://www.p2pexams.com/xml/pdf/i10-00](https://www.p2pexams.com/xml/pdf/i10-001)1